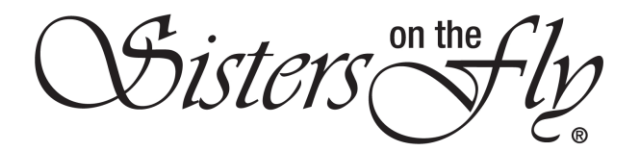

## HOW TO PREVENT SOTF EMAILS FROM GOING TO SPAM

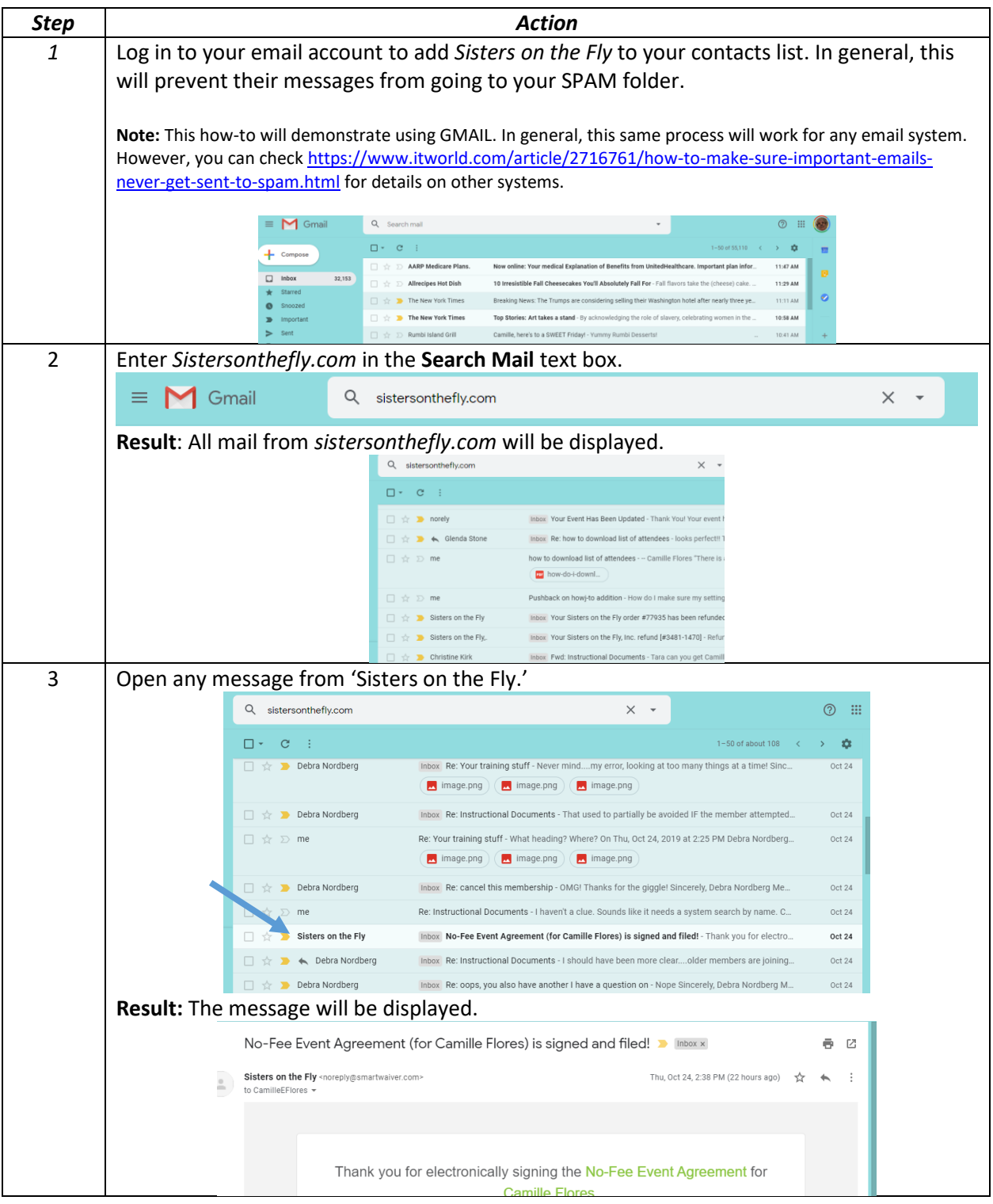

OSisters Sty

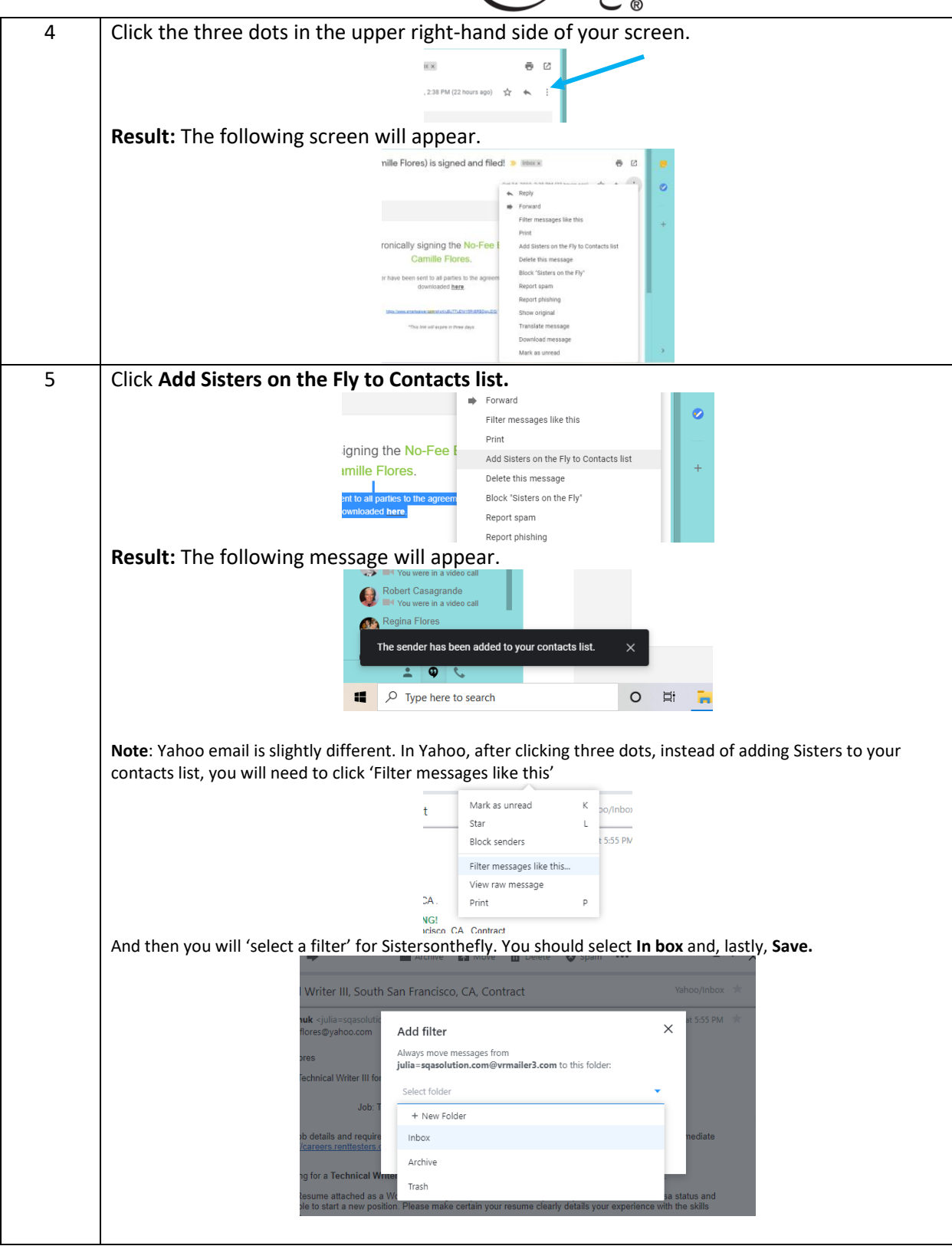